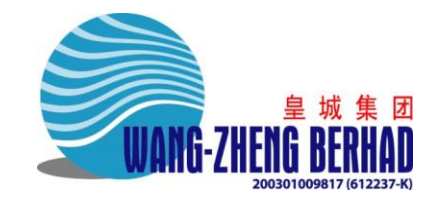

## **VIRTUAL 17th ANNUAL GENERAL MEETING (AGM) FREQUENTLY ASKED QUESTIONS (FAQ)**

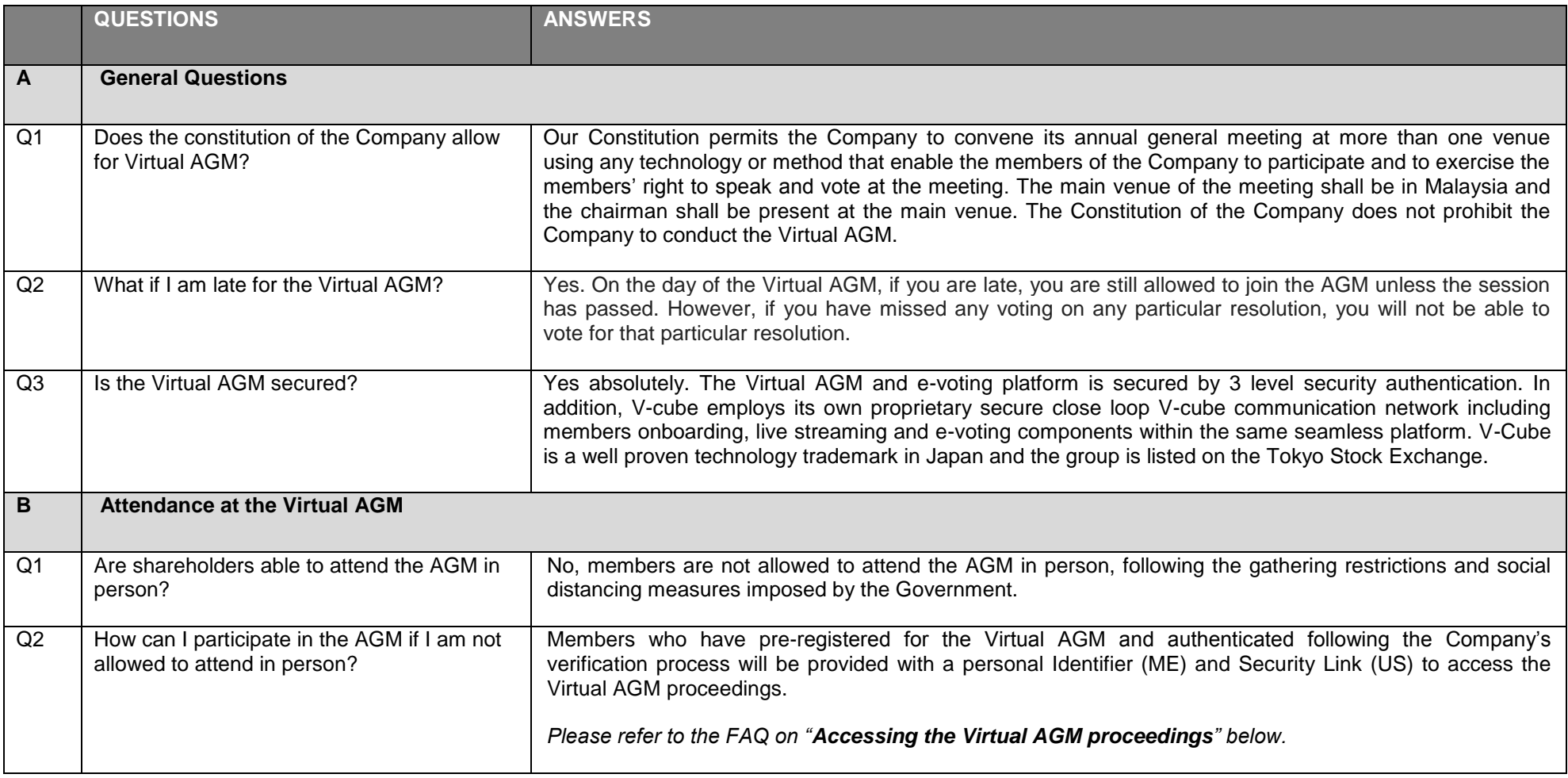

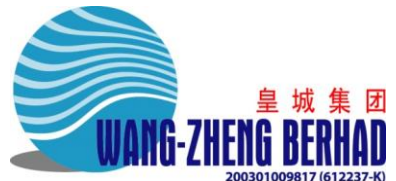

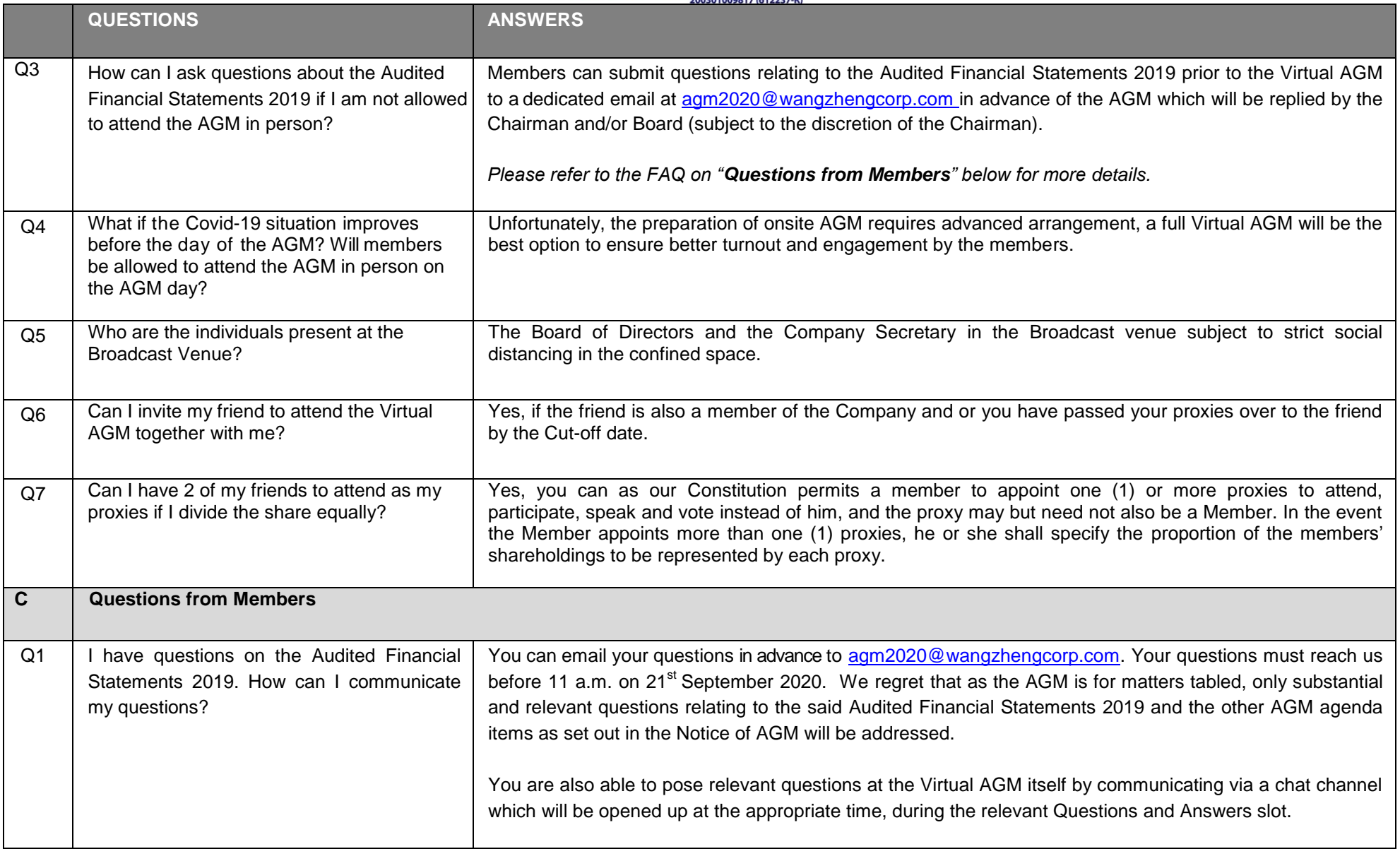

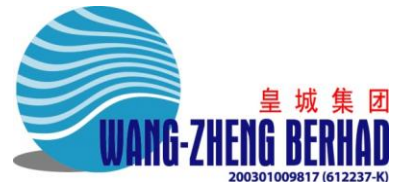

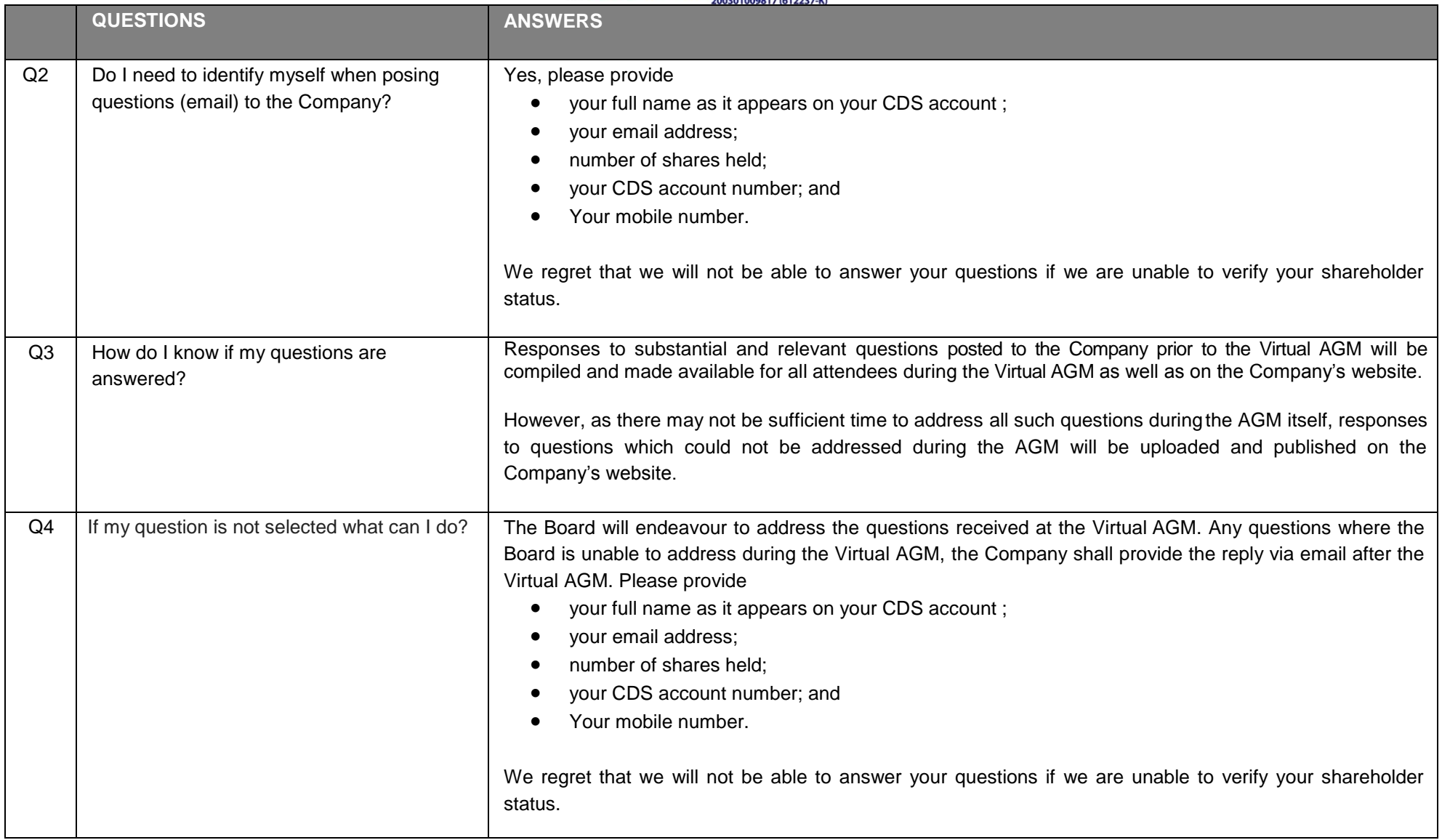

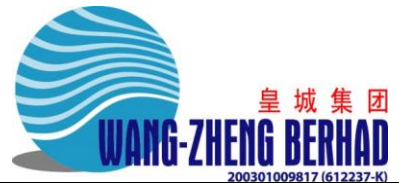

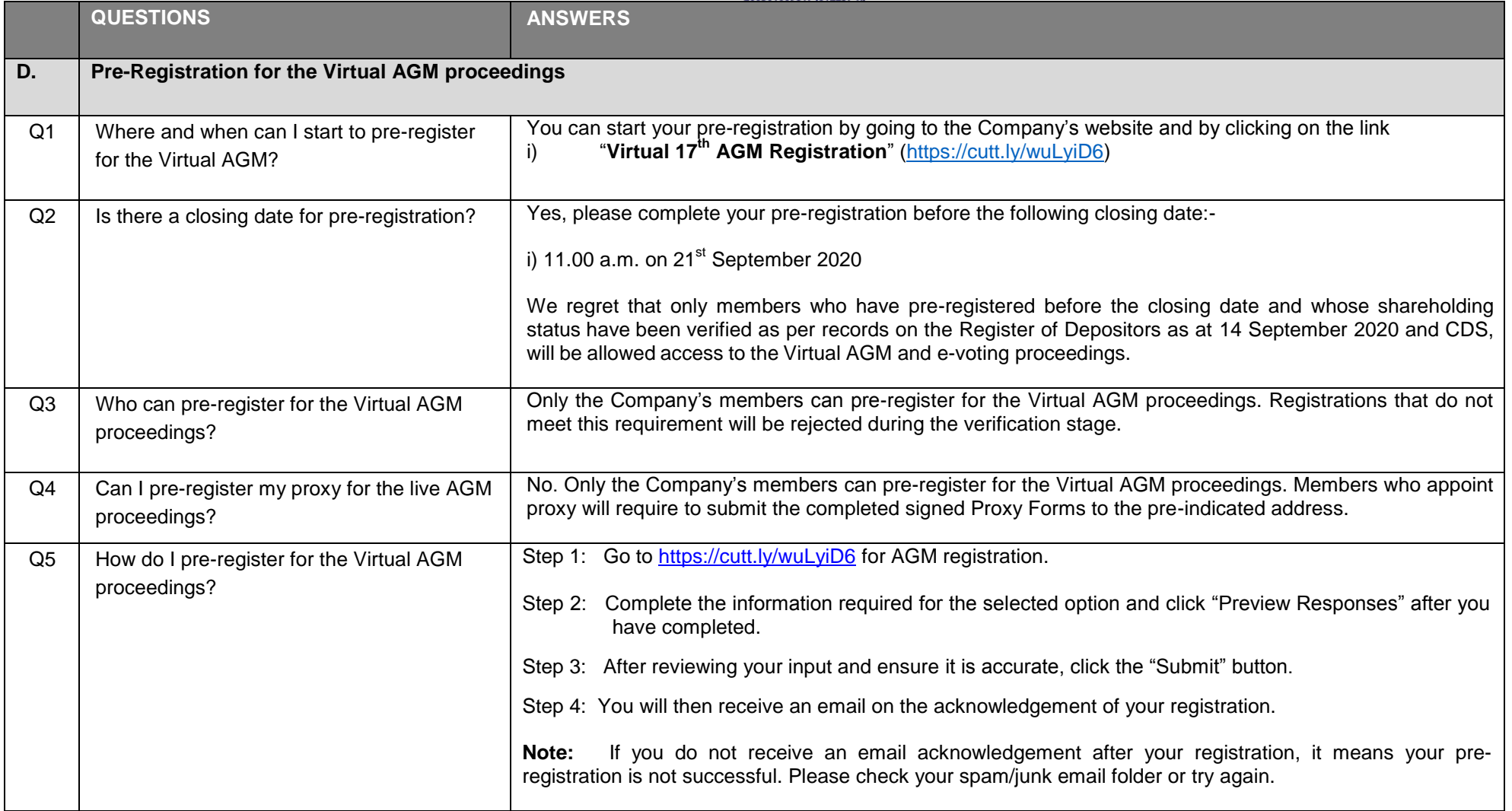

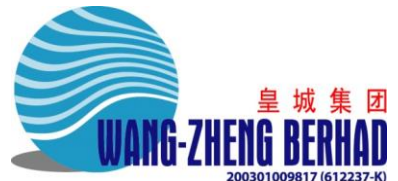

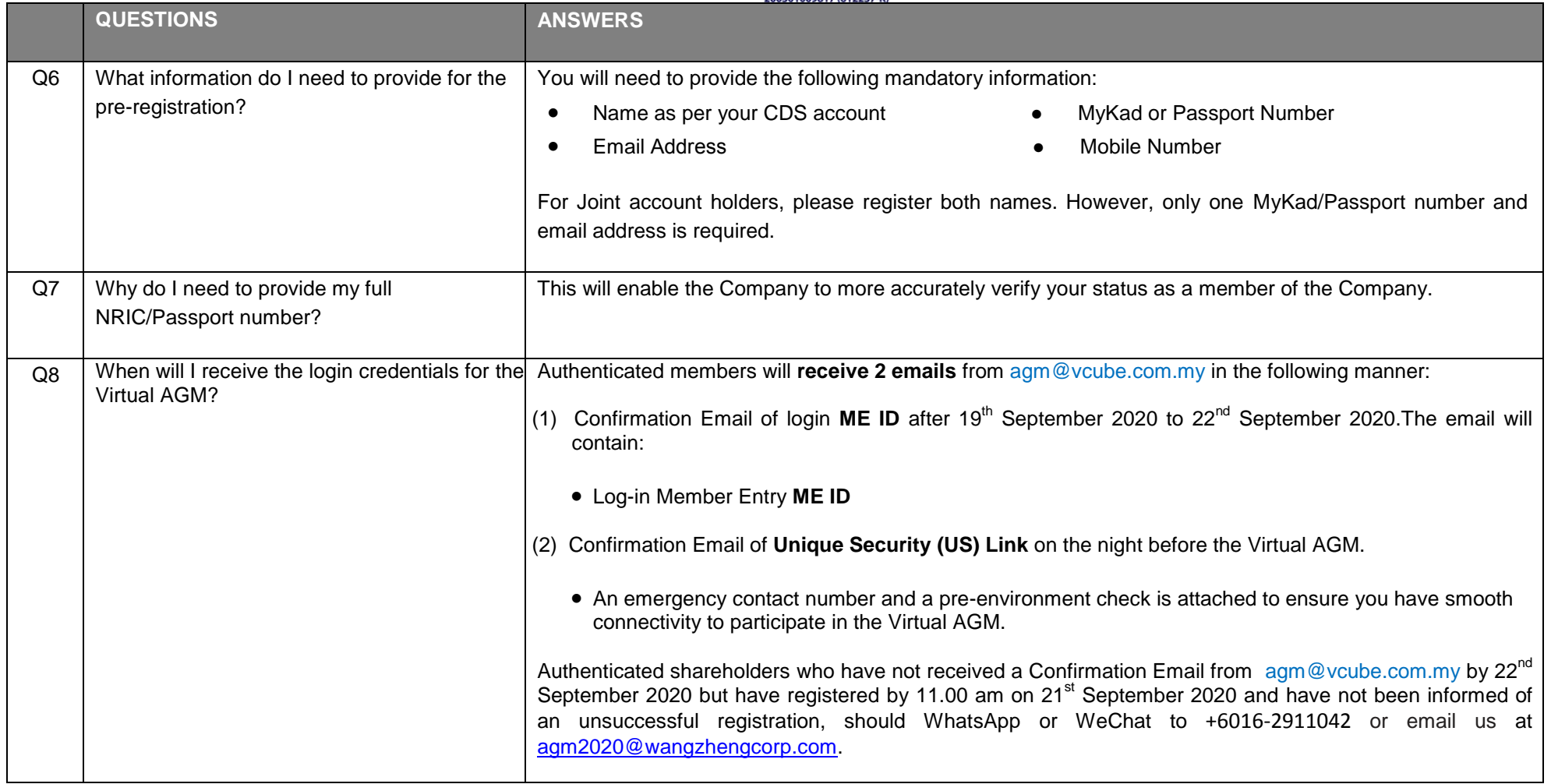

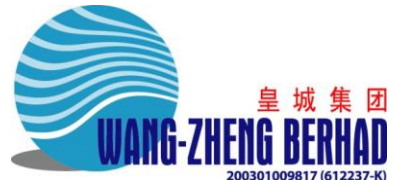

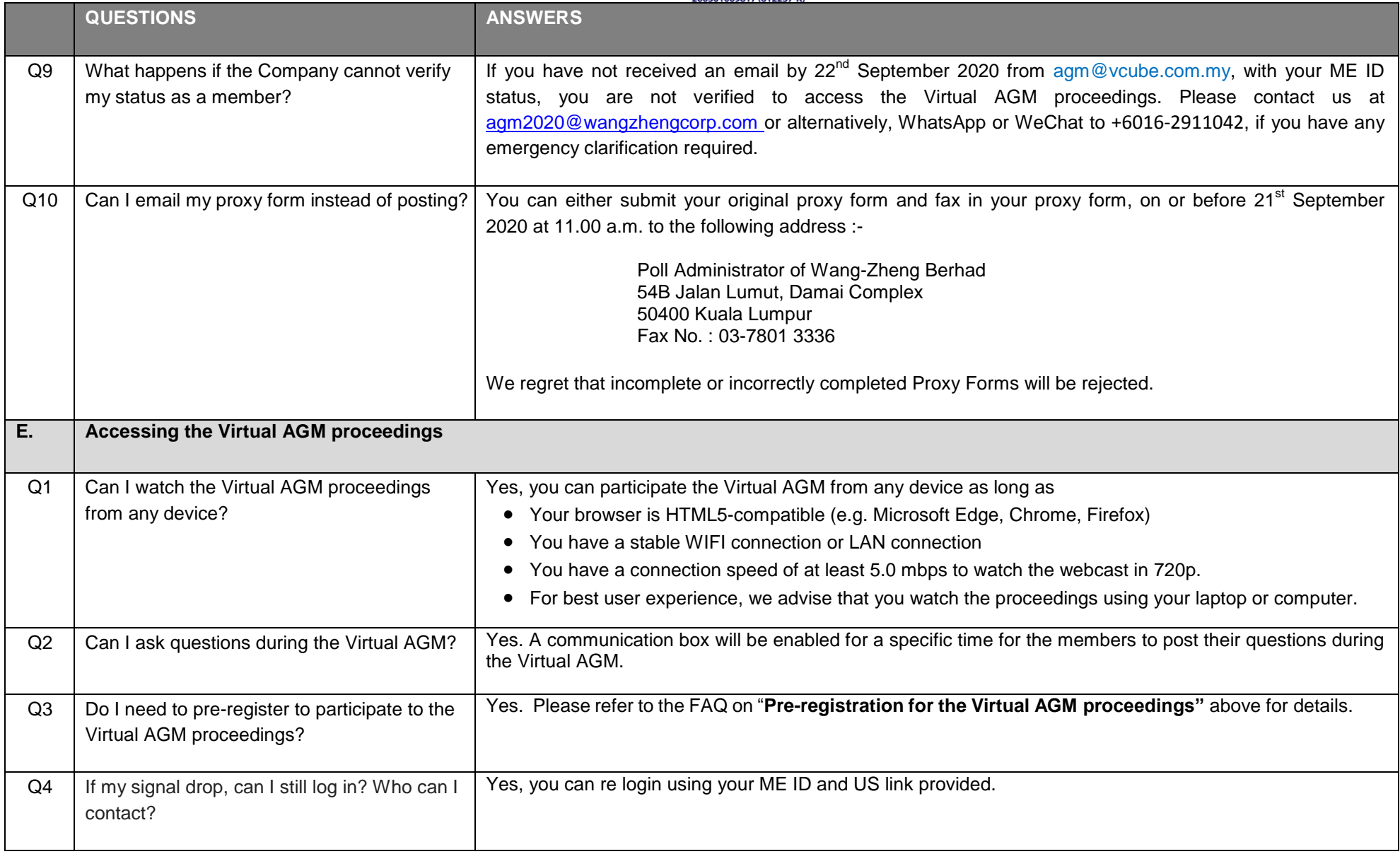

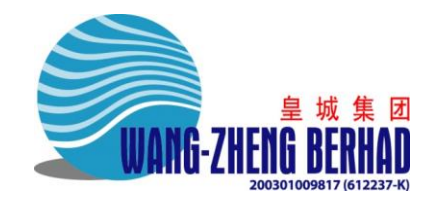

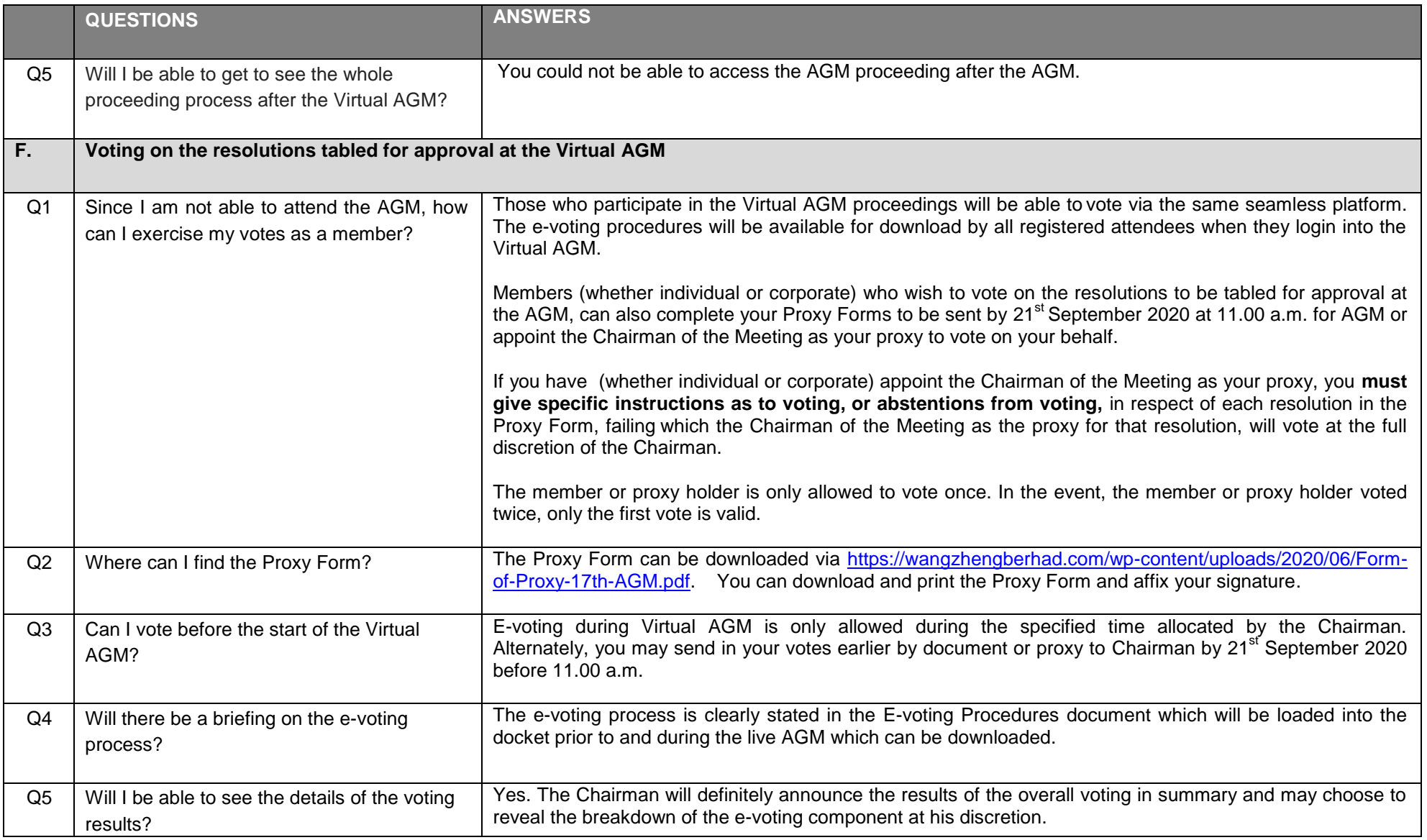